# **МИНИСТЕРСТВО ПРОСВЕЩЕНИЯ РОССИЙСКОЙ ФЕДЕРАЦИИ Министерство образования Калининградской области Управление образования администрации Гурьевского муниципального**

**округа**

**МБОУ "СОШ п. Васильково им. Героя Советского Союза В.Ф.Маргелова»"**

## РАССМОТРЕНО

# СОГЛАСОВАНО

на Методическом объединении

на Педагогическом совете

Протокол №1 от «30» августа 2023 г. Протокол №1 от «30» августа 2023 г.

# ЭЛЕКТРОННОЙ ПОДПИСЬЮ

Сертификат: 00C17A49E26CA81EB01035C212559A3C4A Владелец: Максимова Марина Олеговна Действителен: с 04.08.2023 до 27.10.2024

### УТВЕРЖДЕНО

Директор МБОУ "СОШ п. Васильково им. Героя Советского Союза В.Ф. Маргелова"

\_\_\_\_\_\_\_\_\_М.О. Максимова

Приказ № 93-1 от «31» августа 2023 г.

**Рабочая программа кружка** «Web-дизайн» Для обучающихся 7-х классов дОКУМЕНТ ПОДПИСАН<br>
— п. 00017449E26CastE801035C2122559A3C4A<br>
Maксимова Марина Опетовна<br>
eн: c 04.08.2023 до 27.10.2024<br> **2023** Раб**очая программа кру:**<br>
«Web-дизайн»<br>Для обучающихся 7-х кла<br> **п. Васильково 2023**г.

### **Содержание**

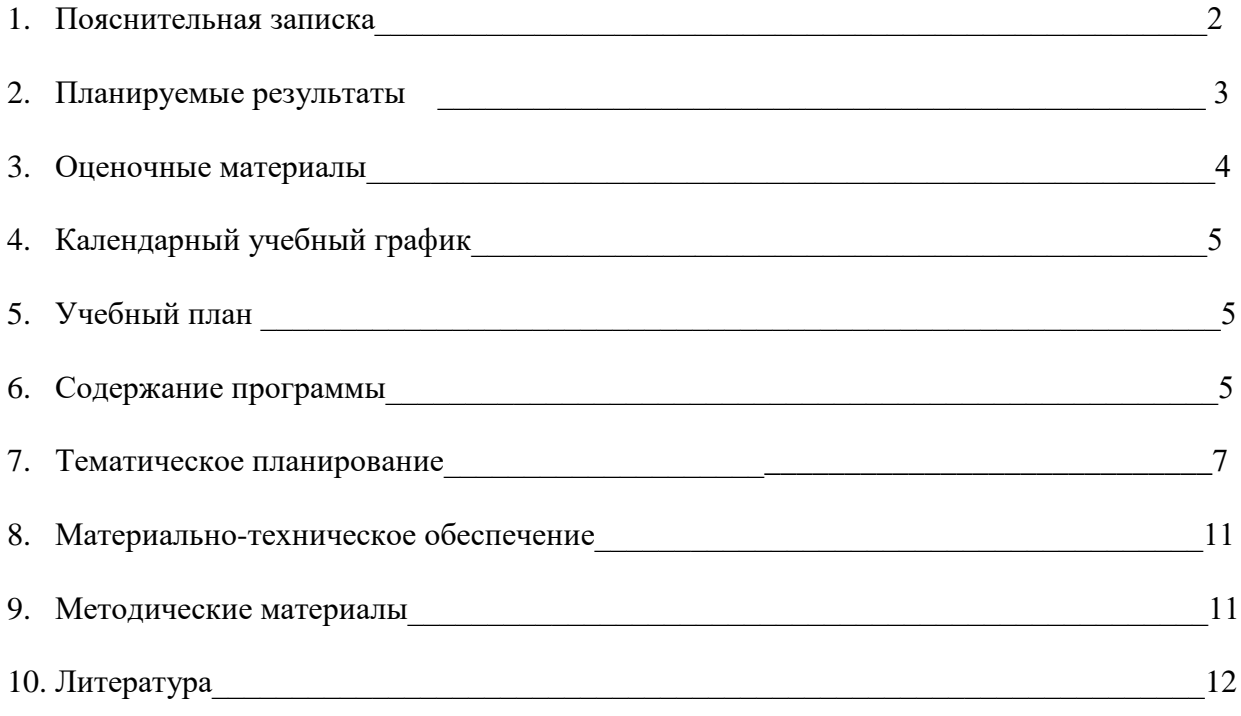

#### **Пояснительная записка**

Рабочая программа кружка «Web дизайн» разработана на основе следующих нормативно-правовых документов:

- 1. Федеральный Закон «Об образовании в Российской Федерации» (№ 273-ФЗ от 29.12.2012)
- 2. Приказ Министерства образования и науки Российской Федерации № 1008 от 29.08.2013 "Об утверждении Порядка организации и осуществления образовательной деятельности по дополнительным общеобразовательным программам»
- 3. «Санитарно-эпидемиологические правила и нормативы СанПиН 2.4.4.3172- 14» (утв. Главным государственным санитарным врачом РФ 4 июля 2014 г. N 41)
- 4. «Положения о структуре, порядке разработки и утверждения, дополнительных общеразвивающих программ» утвержденного директором МБОУ «СОШ п. Васильково».

Общеразвивающая программа кружка «Web дизайн» имеет социальнопедагогическую направленность.

 Программа кружка «Web дизайн» рассчитана на 1 год обучения. Занятия проводятся 1 раз в неделю, всего 104 часа.

Социально-педагогическая направленность занятий — гармонизация индивидуальных и социальных аспектов обучения по отношению к сетевым информационным технологиям. Знания, умения и способы конструирования web-сайтов являются элементами информационной компетенции — одной из ключевых компетенций современной школы. Умение находить, структурировать, преобразовывать и сохранять информацию в html-формате и других интернет-совместимых форматах .

# **Цели кружка**

Формирование первоначальных знаний и умений, предполагающих активное

использование ПК в урочной и внеурочной деятельности как средство

развития одаренности личности младших школьников.

### **задачи** :

формирование представлений об информатике, расширение технического кругозора;

знакомство с основами знаний в области компьютерной графики, знакомство с возможными источниками информации и способами ее поиска подготовка сознания школьников к системно-информационному восприятию мира, развитие стремления к самообразованию, обеспечение в дальнейшем социальной адаптации в информационном обществе и успешную личную самореализацию.

раскрытие креативных способностей, подготовка к художественноэстетическому восприятию окружающего мира развитие способности к выражению в творческих работах своего отношения к окружающему миру Аргументировать свою точку зрения, участвовать в дискуссии. Привитие навыков общения друг с другом,

умение организованно заниматься в коллективе, проявлять дружелюбное отношение к товарищам;

развитие мотивации личности к познанию;

воспитание умственных и волевых усилий, концентрации внимания, логичности.

формирование нравственных качеств личности и культуры поведения в обществе.

# **Формы работы кружка:**

- беседы,

- игры
- конкурсы,
- викторины
- урочные занятия,
- контрольные занятия,
- тестирование.

Для создания коммуникативной обстановки на занятиях немаловажную роль играет поддержка высокой активности каждого ребенка.

 При составлении данной программы были учтены возрастные особенности обучающихся, а также как увеличение занятости детей в свободное время, развитие личности.

#### **Ожидаемые результаты:**

1.По окончании обучения обучающиеся должны демонстрировать сформированные умения и навыки работы на компьютере и применять их в практической деятельности и повседневной жизни. 2. Увеличение количества участников дистанционной игры-конкурса «Инфознайка».

3. Создание банка данных детских работ (статей, рисунков, презентаций) для использования в учебно-воспитательном процессе. **Системой оценки результатов** освоения обучения дополнительной общеразвивающей программы кружка «Web дизайн» являются уровень сформированных знаний, умений, навыков, уровень развития обучающихся, включающий индивидуальные качества и личностный рост.

Участие в конкурсах, олимпиадах, конференциях, выступления с докладами и отчетами перед родителями, проведение отчетных конференций для обучающихся других кружков.

**Порядок и периодичность проведения промежуточной аттестации обучающихся** 

#### **(формы проведения промежуточной аттестации)**

С целью выявления уровня освоения обучающимися программы кружка и их соответствия прогнозируемым результатам образовательной программы проводиться итоговая и промежуточная аттестация. Текущий контроль проводится в течение учебного года в различных формах в конференциях, докладах, презентациях.

Промежуточная аттестация проводится после прохождения учебного материала в мае. Самоподготовкой обучающиеся занимаются в летний период в течение трёх месяцев (июнь, июль, август). В августе проводится итоговая аттестация.

#### **Оценочные материалы**

При определении уровня освоения обучающимся программы кружка «Web дизайн» педагог использует 10-ти балльную систему оценки освоения программы:

- минимальный уровень – 1 балл,

- средний уровень – от 2 до 5 баллов,

- максимальный уровень – от 6 до 10 баллов.

# **Критерии оценивания**

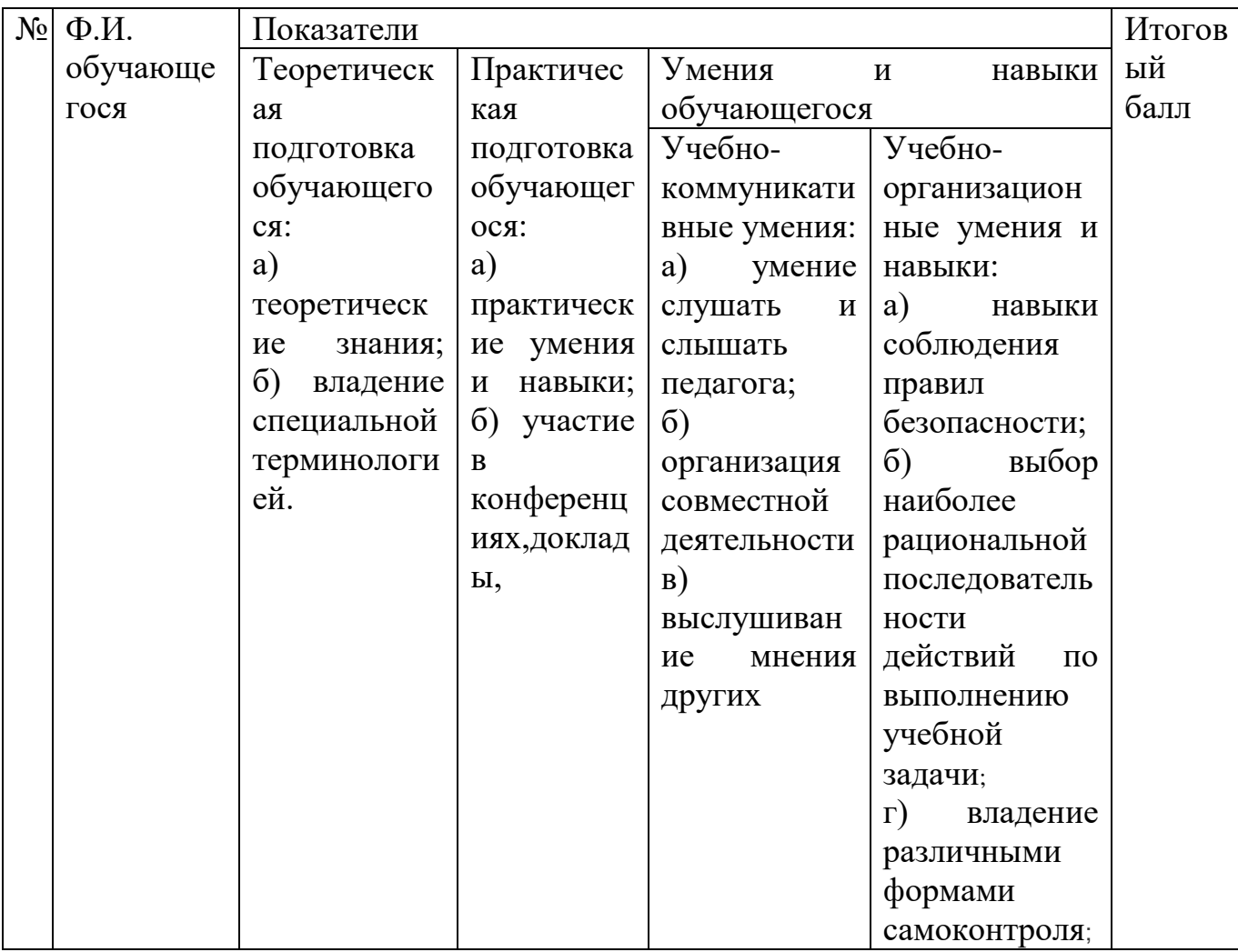

**Календарный учебный график**

**дополнительной общеразвивающей программы кружка «Мир** 

**исследователя»**

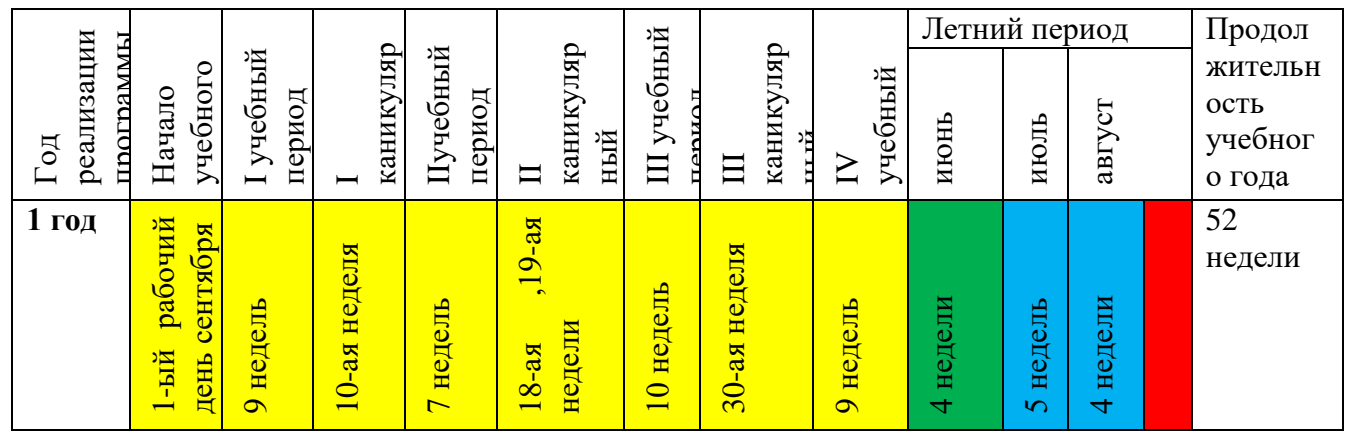

# **Условные обозначения:**

 $\boxed{\phantom{1}}$ Ведение занятий по расписанию

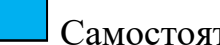

Самостоятельная подготовка

Занятия в летнем оздоровительном лагере

# Итоговая аттестация

# **Учебный план**

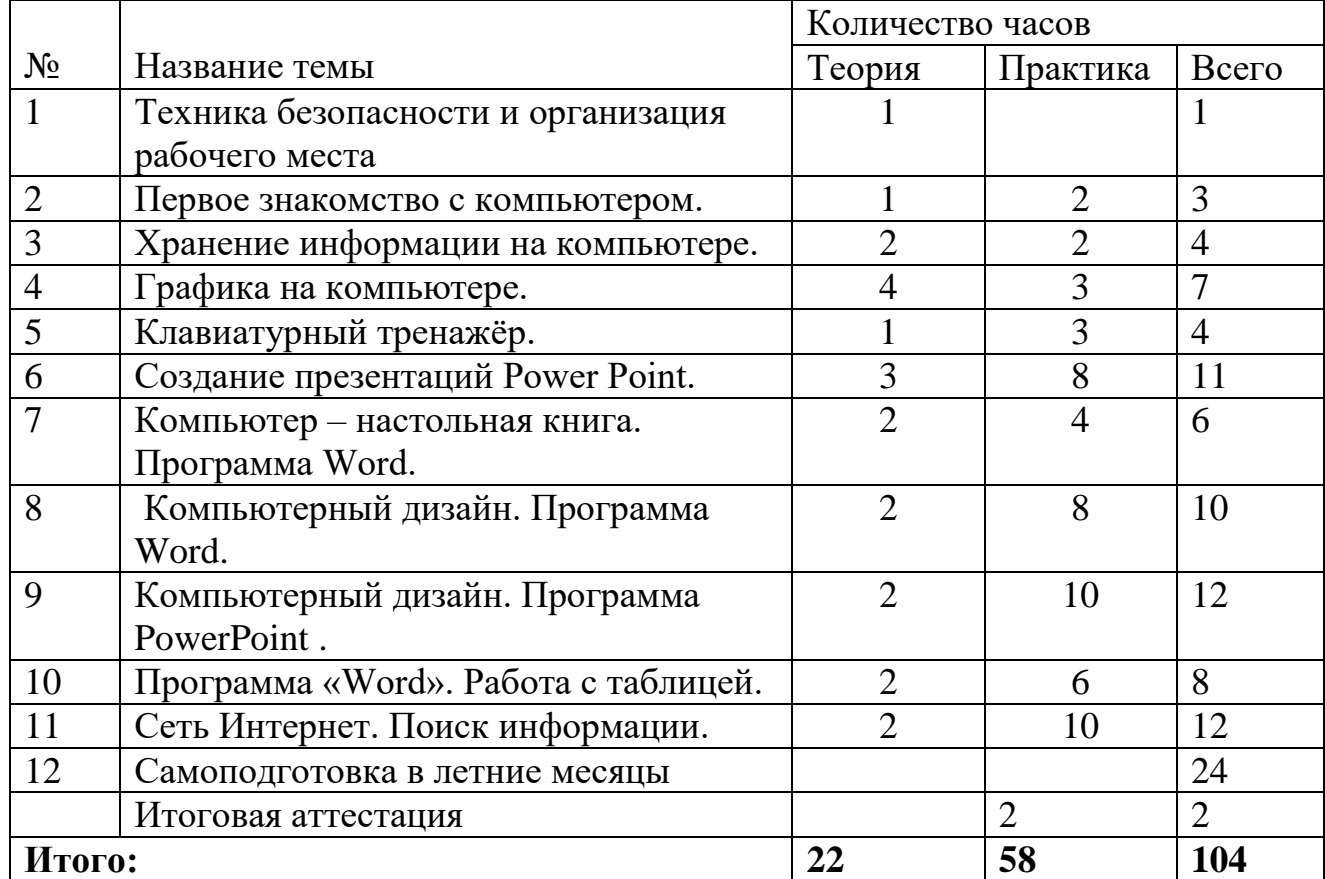

### **Содержание программы**

*Знакомство с компьютером*: компьютер, его назначение и область применения. Устройства, подключаемые к компьютеру. Правила поведения и техника безопасности при работе с компьютером. Основные устройства компьютера. Отличительные особенности нетбуков. Компьютерные программы. Запуск программы. Завершение выполнения программы. Манипулятор «мышь». Основные приёмы работы с мышью. Текстовый указатель – курсор. Основные направления: вверх, вниз, влево, вправо. Управление курсором с помощью мыши и клавиатуры.

# *Хранение информации на компьютере*: хранение информации на

компьютере. Устройства хранения (дискета,

диск, флэш – карты) Открывание и закрывание файлов и папок. Файлы и папки. Создание папки, копирование,

перемещение. Уборка на рабочем столе. Безопасное выключение компьютера. Перезагрузка компьютера. Изменение размера окна.

*Графика на компьютере*: Работа с «Paint». Рисование «карандашом», «кистью». Выполнение рисунка в программе «Paint». Основные цвета. Палитра цветов. Заливка. Раскраски. Распыление краски. Построение объектов (овал и окружность, прямоугольник и квадрат). Черчение ровных линий. Черчение кривых линий. Действия с объектами (передвижение объектов, копирование объектов). Операция с фрагментом рисунка: масштабирование. Лупа. Конструирование рисунка из готовых геометрических фигур.

Клавиатурный тренажёр: клавиатура – устройство ввода текстовой информации. Правила техники безопасности при работе с клавиатурой. Клавиатурный тренажёр (буквы, слова). Назначение клавиш: Shift, Space Bar (пробел). Клавиатурный тренажёр (предложения).

# *Создание презентаций Power Point*: знакомство с программой PowerPoint.

Создание слайдов. Правила создания

презентаций. Вставка подписи и картинки.

Творческая работа учащихся. Создание простейшей презентации «Времена года».

*Компьютер – настольная книга*. Программа Word: знакомство с текстовым редактором «Word» и его

возможностями. Назначение клавиш: Enter, Shift, Caps Lock, Tab, Space Bar (пробел), Delete, Backspace. Набор слов.

текста. Редактирование текста: вставка, удаление и замена символов.

Форматирование текста: шрифт, цвет,

выравнивание, оформление заголовков, выделение красной строки. Изучение приёмов работы с объектами:

рисование, вставка рисунков, надписей и заголовков. Создание приглашения или открытки.

# *Компьютерный дизайн*. Программа Word: обработка графической информации. Создание новогодней открытки. Набор текста в программе Paint.

# *Компьютерный дизайн. Программа PowerPoint* : возможности программы

PowerPoint. Алгоритм создания

презентации. Создание слайдов (дизайн). Способы вставки и сжатия рисунка.

Использование эффектов анимации.

Звуковое сопровождение слайдов. Сохранение презентации. Демонстрация. Программа «Word». Работа с таблицей: таблица и её элементы. Создание таблицы. Редактирование таблицы.

Добавление, удаление строк (столбцов). Объединение и разделение ячеек.

Форматирование содержимого ячеек.

Вставка картинки в таблицу. Печать документов.

*Сеть Интернет*. Поиск информации: свойства и виды информации.

Хранение информации. Носители

информации. Работа с флешкой. Поиск информации в компьютере (файлы и

папки). Роль Интернета в жизни

современного человека. Официальный сайт школы. Компьютерные вирусы.

Безопасность компьютера. Просмотр веб-

страниц. Переход по ссылке. Как попасть на нужную страницу с помощью

URL. Поиск и сохранение текстовой и

графической информации. Информационно-поисковые системы. Сайты для детей

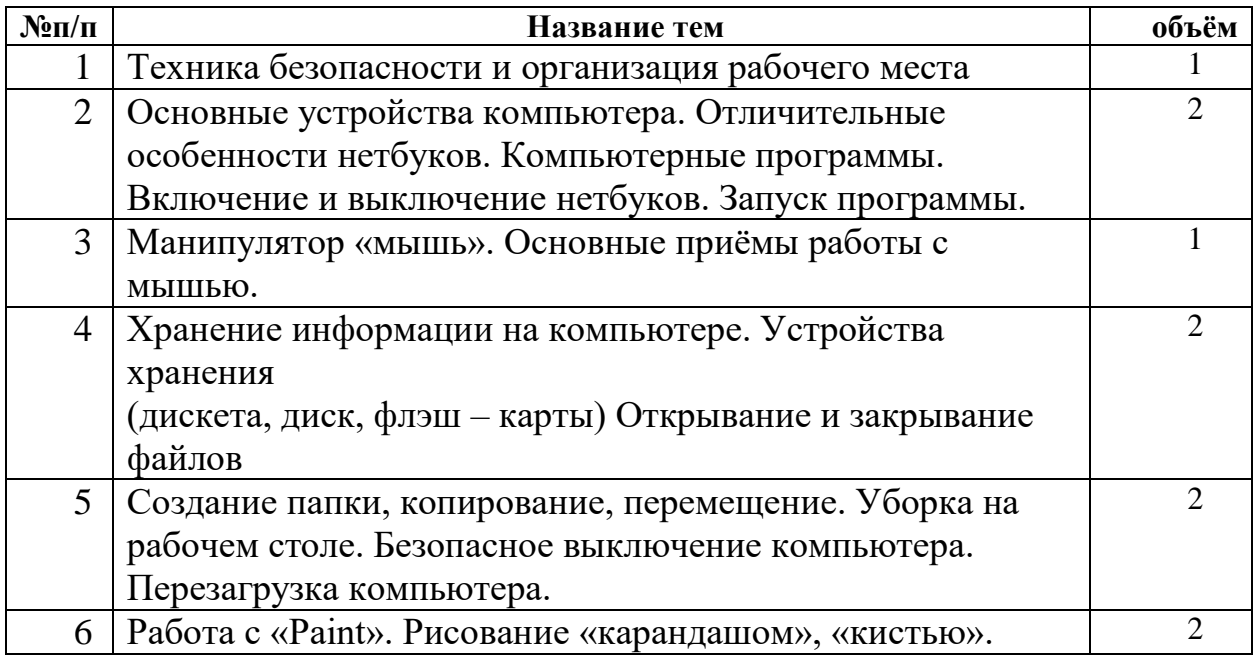

# **Тематическое планирование**

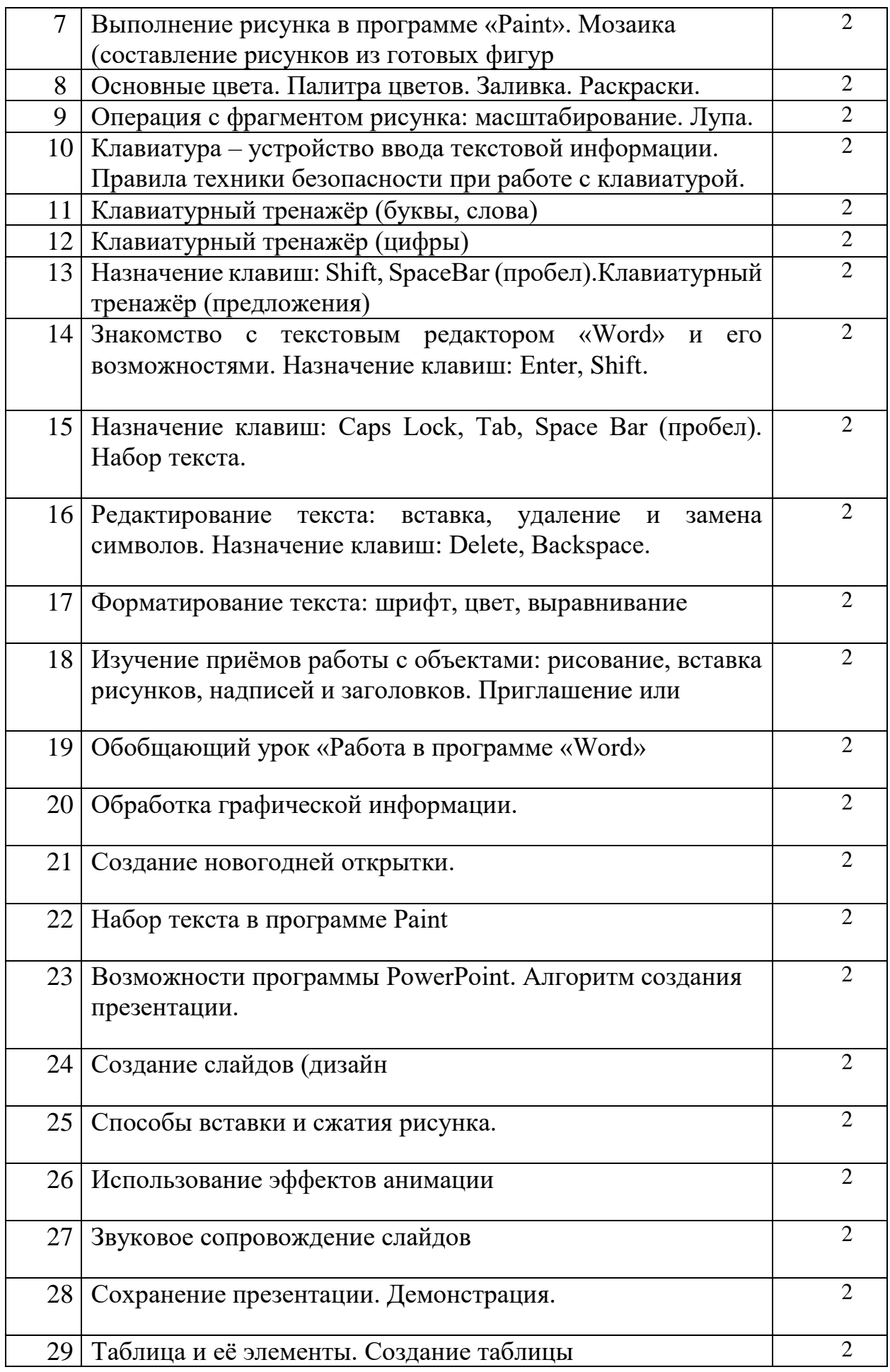

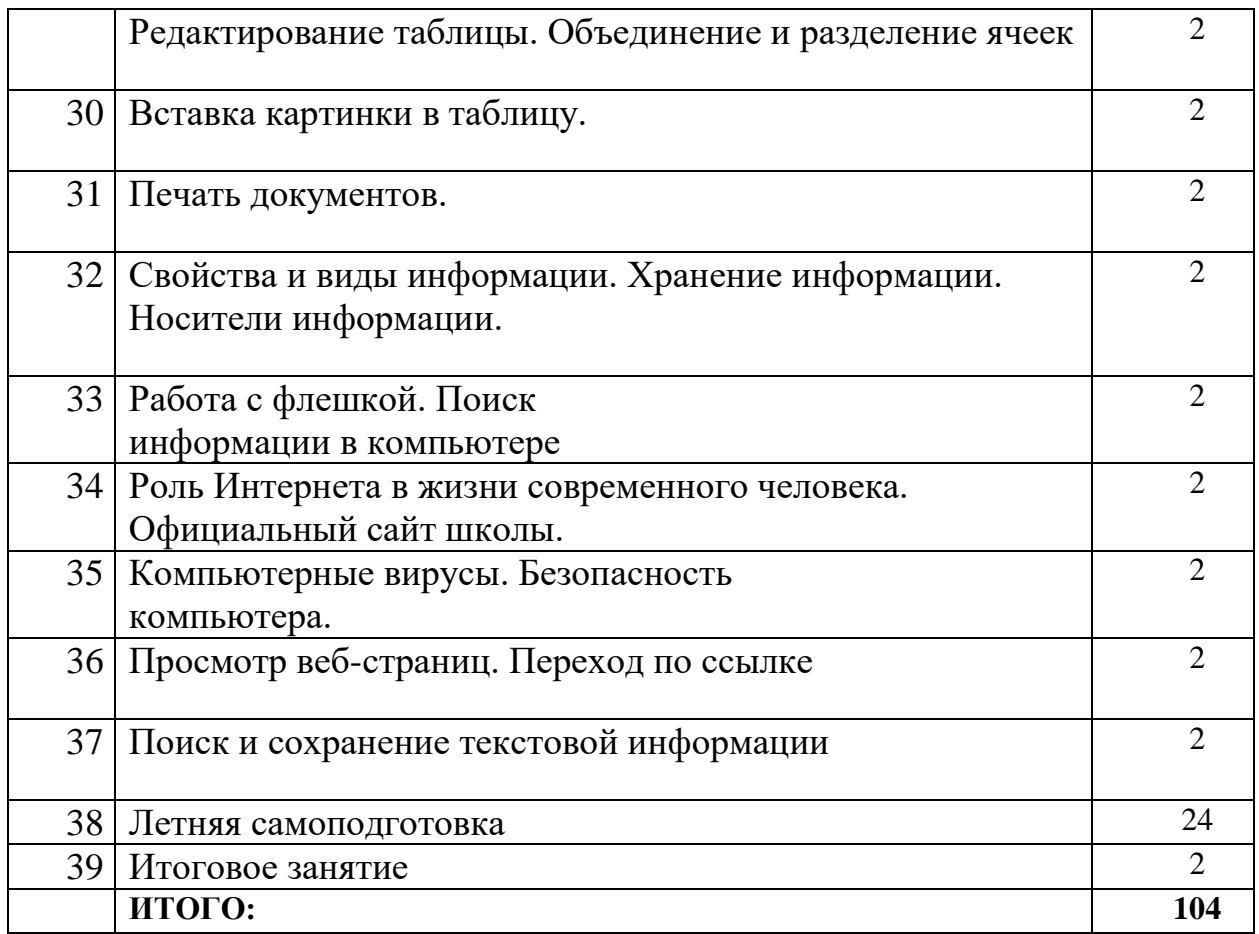

## **Список литературы:**

1. Борман Дж. Компьютерная энциклопедия для школьников и их родителей. – СПб., 1996.

2. Гигиенические требования к использованию ПК в начальной школе// Начальная школа, 2002. - № 5. – с. 19 - 21.

3. Завьялова О.А. Воспитание ценностных основ информационной культуры младших школьников// Начальная школа, 2005. - № 11. – с. 120-126.

4. Шафрин Ю.А. Информационные технологии: В 2 ч. Ч.2: Офисная технология и информационные системы. - М.: Лаборатория Базовых Знаний, 1999. - с.336.

5. Максимова Л. Г. Социально-культурологический подход в преподавании

пропедевтического курса информатики// Информатика и образование. – М.

2008. № 12 С. 25-27.

6. Малых Т.А. Наши дети во всемирной паутине Интернета // Начальная школа плюс До и После. – М. 2007, № 7. С. 8-11.

7. Малых Т.А. Информационная безопасность молодого поколения // Профессиональное образование. Столица. – М.2007. № 6. С.30.

8. Малых Т.А. Ребенок у компьютера: за или против// Воспитание

школьников. - М.2008. № 1.С.56-58

**Материально-техническое обеспечение реализации программы: Программы** *–* Microsoft Windows (Word, PowerPoint, Paint). **Технические средства** - мультимедийный проектор; ноутбук учителя,

ученические нетбуки; интерактивная доска цветной струйный принтер; CDдиски, Интернет; фотоаппарат.